UNIVERSIDADE TECNOLÓGICA FEDERAL DO PARANÁ DEPARTAMENTO DE ENGENHARIA MECÂNICA CURSO DE ENGENHARIA MECÂNICA

LUÍS GUSTAVO MAÇAN

## **ESTUDO ANALÍTICO DE DADOS DE PRESSÃO DE COMBUSTÃO EM SISTEMA DE IGNIÇÃO POR JATO TURBULENTO**

TRABALHO DE CONCLUSÃO DE CURSO

CORNÉLIO PROCÓPIO 2016

LUÍS GUSTAVO MAÇAN

## **ESTUDO ANALÍTICO DE DADOS DE PRESSÃO DE COMBUSTÃO EM SISTEMA DE IGNIÇÃO POR JATO TURBULENTO**

Trabalho de Conclusão de Curso de graduação, apresentado à Disciplina de Trabalho de Conclusão de Curso, do Curso de Engenharia Mecânica da Coordenação de Engenharia Mecânica – COEME – da Universidade Tecnológica Federal do Paraná – UTFPR, Campus Cornélio Procópio, como requisito parcial para obtenção do título de Engenheiro Mecânico.

Orientador: Prof. Dr. Marcos Antonio de Souza Lourenço.

CORNÉLIO PROCÓPIO

.

2016

## **DEDICATÓRIA**

*Dedico este trabalho aos meus pais, responsáveis por todo o apoio e suporte recebido antes e durante todo período de graduação. Este trabalho é também dedicado à todas as pessoas as quais, direta ou indiretamente, tornaram este momento possível.*

#### **AGRADECIMENTOS**

Agradeço meus pais, Ronaldo Cesar Maçan e Lilian Deyse Helbel, pelo amor incondicional, pelo incentivo e apoio antes e durante o período de graduação no curso de Engenharia Mecânica e por nunca medirem esforços durante todas as etapas de minha vida.

Agradeço aos meus familiares, pelo suporte, preocupação e palavras de apoio.

Agradeço a todos os meus amigos e colegas pelo companheirismo, tanto as amizades firmadas durante a infância, quanto amizades as quais começaram juntamente a este período de graduação, todas foram e são muito importantes para todos os momentos de minha vida.

Agradeço aos meus professores os quais contribuíram e contribuem por cada etapa de ensino nesta jornada, em especial aos professores doutores, Marcos Lourenço e Rubens Gallo pela orientação concedida.

Agradeço também ao meu orientador de pesquisa de verão, prof. Dr. Indrek Wichman por ter me concedido a oportunidade e confiança de me integrar ao seu time de pesquisa no laboratório Energy and Automotive Research Laboratory – (EARL). Agradecimento à minha mentora de pesquisa, Masumeh Gholamisheeri por todos os ensinamentos e paciência.

Agradeço também à Universidade Estadual do Michigan – Michigan State University pelo apoio durante todo o meu período de trabalho.

Agradeço a CAPES pela oportunidade única de participação do programa de mobilidade científica Ciência Sem Fronteiras, através do edital 180/2015.

Agradeço aos professores da banca examinadora pela atenção e contribuição dedicadas a este estudo.

#### **RESUMO**

MAÇAN, Luís Gustavo. Estudo analítico de dados de pressão de combustão em sistema de ignição por jato turbulento. 44 Folhas. TCC (Curso de Engenharia Mecânica), Universidade Tecnológica Federal do Paraná. Cornélio Procópio, 2016.

No presente estudo, dados de pressão provenientes do sistema de Ignição por Jato Turbulento - *Turbulent Jet Ignition (TJI)* - foram analisados com o auxílio da ferramenta numérica MatLab. O sistema TJI tem como característica, permitir combustão de baixa temperatura produzida por mistura de ar/combustível diluída ou pobre. A combustão no sistema TJI é iniciada em uma pequena câmara de combustão denominada précâmara, a qual é conectada à câmara principal por um ou múltiplos orifícios. O interesse deste trabalho se dá na análise dos traços de pressão de modo a determinar os pontos críticos de inflexão, como o ponto de Ínício da Combustão ou aquele relativo ao Ínício da Liberação de Calor da Combustão, visando obtenção de tempo médio de queima da mistura. Vários experimentos foram realizados em uma Máquina de Compressão Rápida – *Rapid Compression Machine* (RCM) – com diferentes condições de teste, como diferentes misturas da quantidade de ar/combustível sendo Metano (CH4) e ar atmosférico ( $P_{ar} = 1$  atm) em condições estequiométricas ( $\varphi = 1$ ) e pobres (φ = 0.8 e 0.67). O tamanho do bocal entre câmaras também foi variado. Três bocais de um orifício foram testados, com diâmetros respectivos, de 2,0, 2,5 e 3,0 mm. Utilizando diferenciação numérica implementada no software MatLab, foi possível a determinação dos ponto de pressão e dos tempo nos quais cada evento importante da combustão, como Ponto Morto Superior – *Top Dead Center* (TDC), Começo da Combustão – *Start of Combustion* (SOC), Começo da Liberação do Calor da Combustão – *Start of Heat Release* (SOHR) e tempo de duração da queima de 0-a-10% e 10-a-90% da fração mássica da mistura de ar/combustível. O tempo de queima de diferentes condições de mistura e de diâmetros de bocais foram então, comparados para determinação da melhor configuração experimental.

**Palavras-chave:** Combustão. Ignição por Jato Turbulento. Máquina de Compressão Rápida. Análise analítica.

### **ABSTRACT**

MAÇAN, Luís Gustavo. Analytical Study of the Pressure Data of Turbulent Jet Ignition System. 44 Folhas. TCC (Course of Mechanical Engineering) - Universidade Tecnológica Federal do Paraná. Cornélio Procópio, 2016.

In the present study, pressure data obtained from the Turbulent Jet Ignition (TJI) system was analyzed using MatLab. TJI is characterized by enabling low temperature combustion produced by either lean or dilute air/fuel mixture. The combustion in TJI system is initiated at a small volume chamber denominated prechamber, which is linked to the main combustion chamber via one or multiple small orifices. The novelty of this work is at the investigation of pressure traces in terms of finding critical inflection points such as the Start of Combustion or Start of Heat Release. Several experiments were performed on a Rapid Compression Machine (RCM) with different conditions such as fuel mixture of Methane (CH4) and atmospheric air ( $P_{ar}$  1 atm) at stoichiometric ( $\varphi$  = 1) and lean conditions ( $\varphi$  = 0.8 and 0.67). Nozzle diameter was also changed. Three single orifice nozzles were tested with diameters of 2.0, 2.5 and 3.0 mm. Using numerical differentiation implemented in MatLab it was possible to determine the pressure and time of each important combustion event such as Top Dead Center (TDC), Start of Combustion (SOC), Start of Heat Release (SOHR), 0-to-10% and 10 to-90% mass fraction burn duration. Burning time of different air/fuel mixture conditions and nozzle sizes were compared afterward seeking for determining the best experimental set-up.

**Keywords:** Combustion. Turbulent Jet Ignition. Rapid Compression Machine. Analytical Study.

# **LISTA DE ILUSTRAÇÕES**

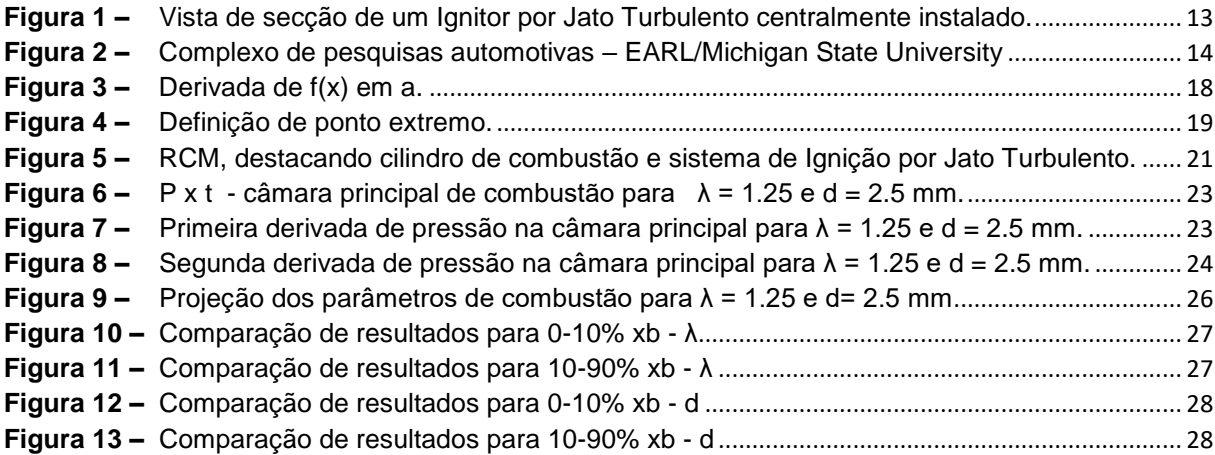

## **LISTA DE TABELAS**

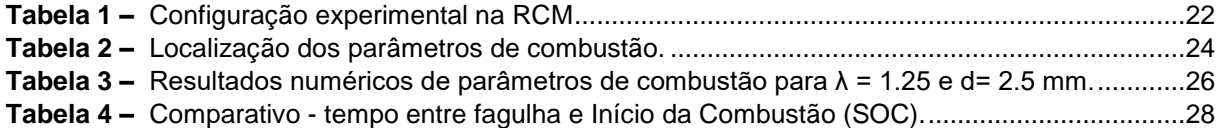

## **LISTA DE SIGLAS E ACRÔNIMOS**

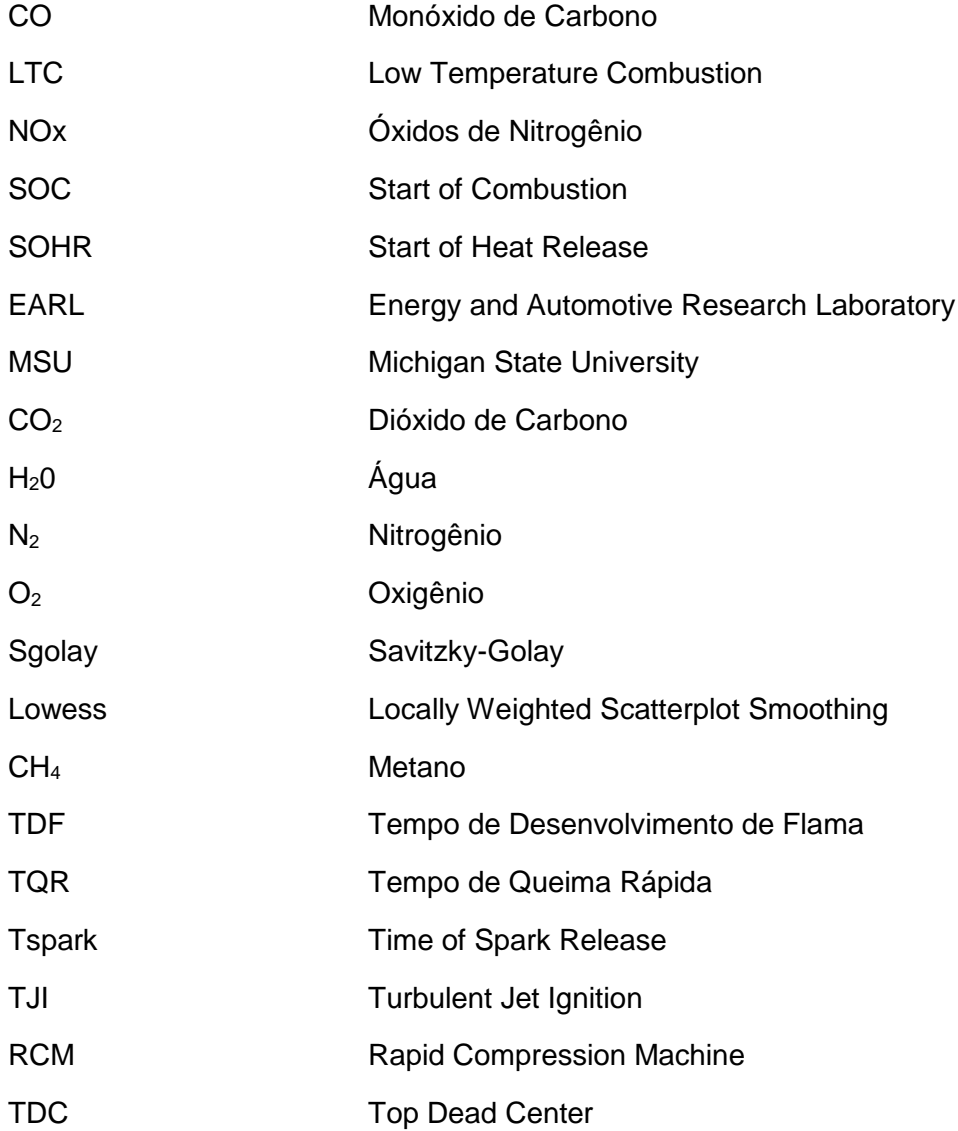

# **LISTA DE SÍMBOLOS**

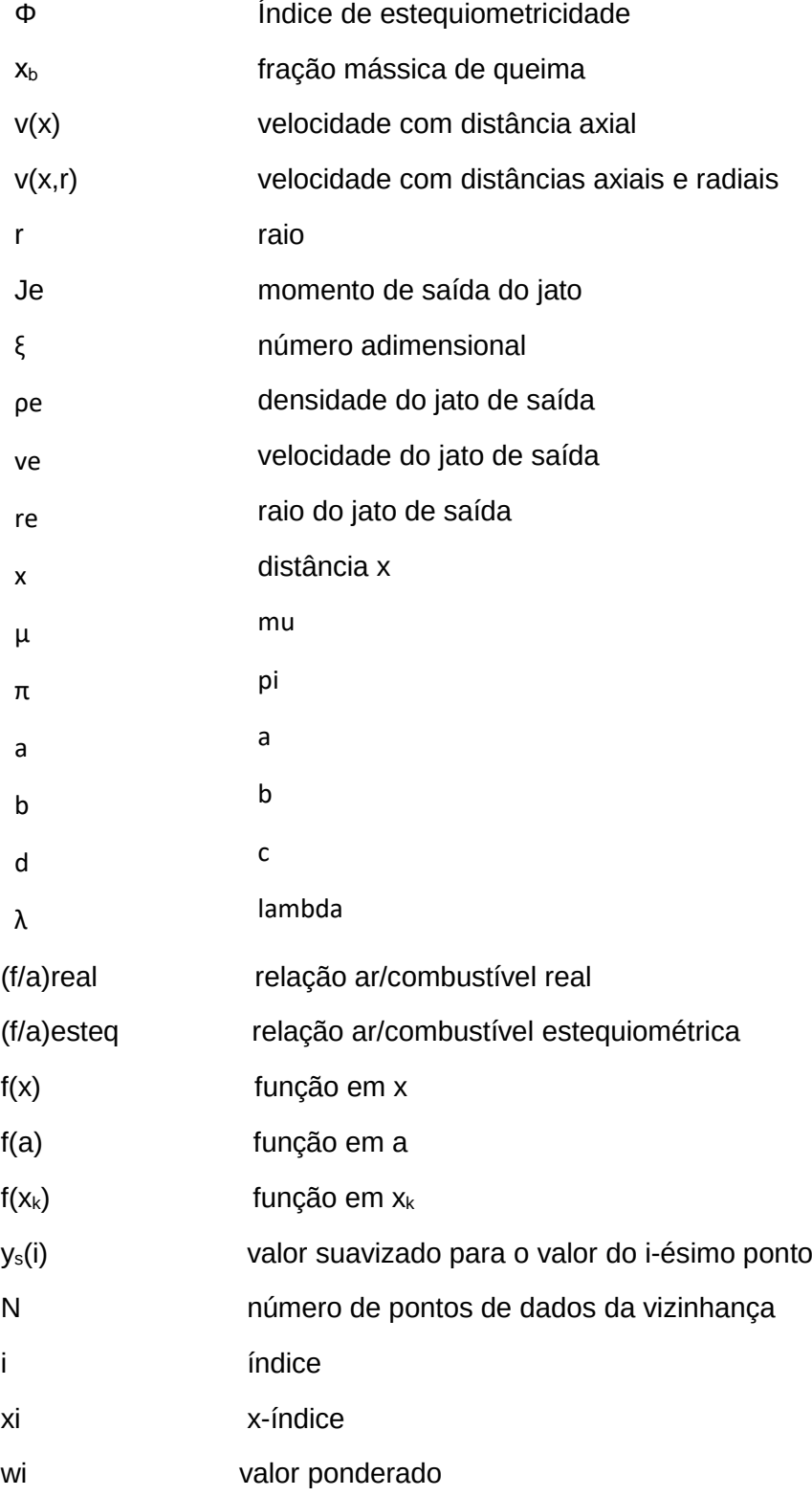

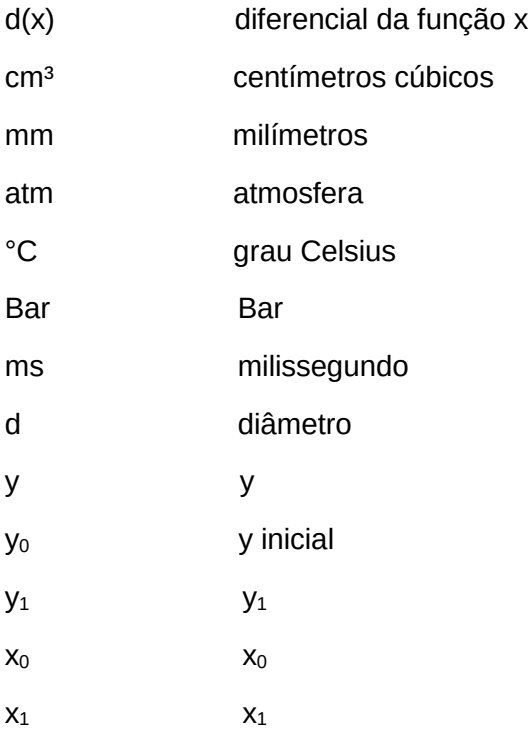

### **SUMÁRIO**

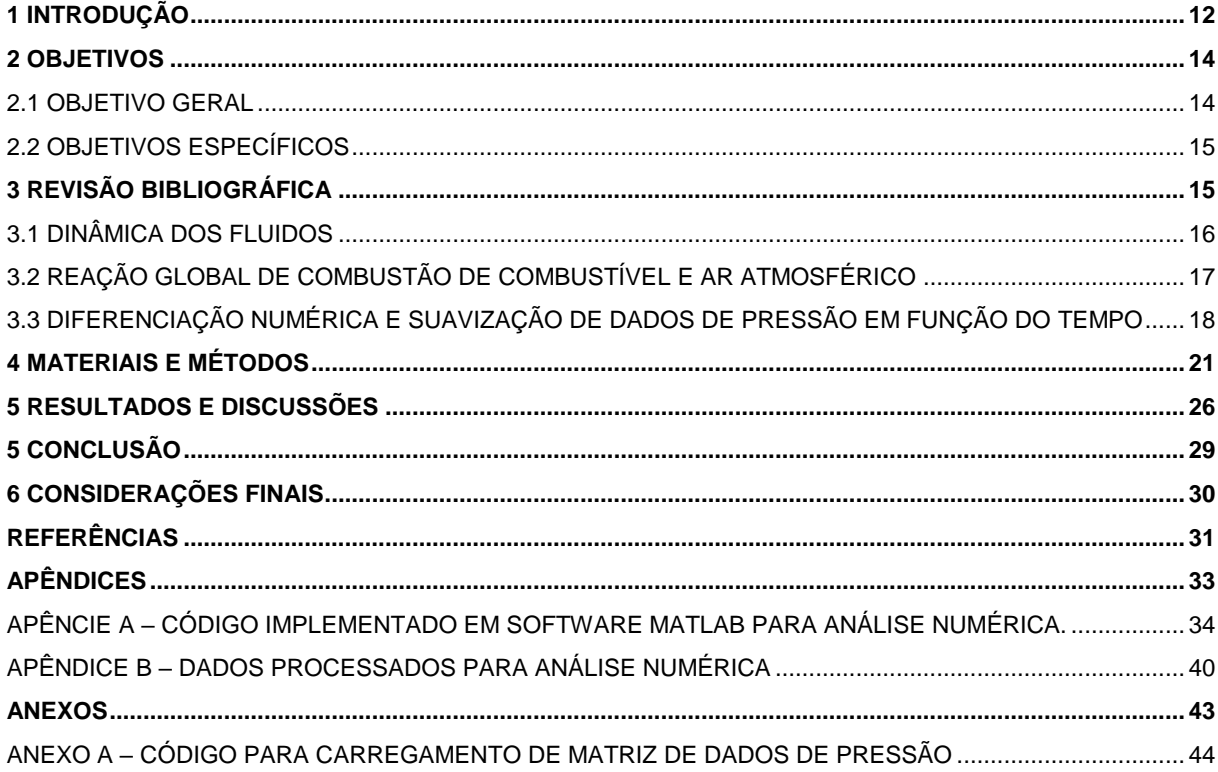

#### **1 INTRODUÇÃO**

<span id="page-12-0"></span>Motores à Combustão Interna têm sido extensivamente estudados devido às suas grandes variedades de aplicações e projetos. Dois tópicos principais levam as companhias automotivas a investirem grandes quantidades de tempo e recursos em busca de melhorias para este componente em específico. O primeiro é a necessidade de corresponder às rigorosas restrições de emissões de, por exemplo, hidrocarbonetos não queimados (queima incompleta de reagentes), monóxido de carbono (CO) e óxidos de nitrogênio (NOx). A segunda principal razão é relacionada à economia de combustível e redução de custos associados a esta. Ambas as razões, entretanto, convergem para uma solução possível, denominada Estratégia de Combustão à Baixas Temperaturas – *Low Temperature Combustion* (LTC) *strategies*. A LTC ocorre quando uma carga de mistura de ar/combustível pobre (φ < 1) está inserida na câmara de combustão. Em processos de queimas pobres, o combustível é queimado com ar em excesso, processo no qual possui muitas vantagens sobre a combustão estequiométrica convencional como mencionado por E. Toulson, H. J. Schock, and W. P. Attard. (2010, p.14). Sistemas de queima empobrecida têm sido pesquisados por vários anos.

Dentre todos os sistemas, aqueles de ignição em pré-câmaras são de grande interesse, pelo fato permitirem combustão com baixa temperatura, através de misturas pobres e/ou diluídas. O sistema TJI, demonstrado na Figura 1 (W. P. Attard and P. Parsons, 2010, p.32) é um sistema de melhoramento da queima, iniciada em uma précâmara de combustão. A combustão é iniciada em uma pressão de mistura aumentada dentro da pré-câmara proporcionando, assim, a força motriz necessária para o escoamento dos gases provenientes da pré-câmara para o compartimento de combustão principal do motor.

> "Os jatos turbulentos penetrantes aumentam a turbulência e, consequentemente, a taxa de mistura de ar/combustível na câmara principal e como resultando, a mistura ar/combustível tem uma maior chance de ignição total através da ação de micro ignições em regiões espacialmente distribuídas. " (GHOLAMISHEERI 2016, p. 8)

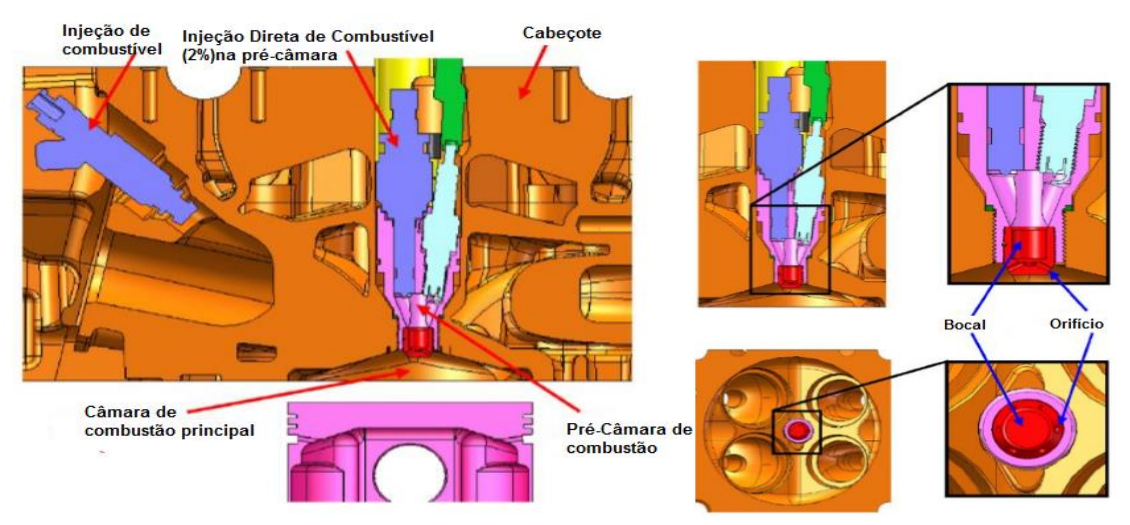

**Figura 1 –** Vista de secção de um Ignitor por Jato Turbulento centralmente instalado.

O propósito deste trabalho é o estudo do tempo de queima da mistura de ar/combustível em diferentes configurações de mistura (diferentes valores de lambda - λ) assim como para diferentes diâmetros do bocal entre câmaras (pré-câmara e câmara principal). Para tanto, dados de pressão (Bar) em função do tempo (ms) adquiridos em experimentos utilizando um aparato denominado Máquina de Compressão Rápida – *Rapid Compression Machine* (RCM) – são diferenciados através de métodos de diferenciações numéricas, suavizados, e então correlacionados aos dados originais, para determinação precisa do ponto de pressão e tempo de acontecimentos dos eventos importantes da combustão, como: Ponto Morto Superior – *Top Dead Center* (TDC), *Início da Combustão – Start of Combustion* (SOC), Início da Liberação do Calor de Combustão – *Start of Heat Release* (SOHR) e tempo de duração da queima de 0-a-10% e 10-a-90% da fração mássica  $(X_b)$  da mistura de ar/combustível.

A captação dos dados neste trabalho deu-se no *Energy and Automotive Research Laboratory* (EARL), localizado na Universidade Estadual do Michigan – *Michigan State University* (MSU), na cidade de East Lansing, no estado do Michigan.

infraestrutura a qual suporta o estudo de eficiência energética veicular, energias alternativas e redução de emissões, tendo várias de suas pesquisas baseadas no laboratório EARL. " (SCHOCK, 2015. p.1)

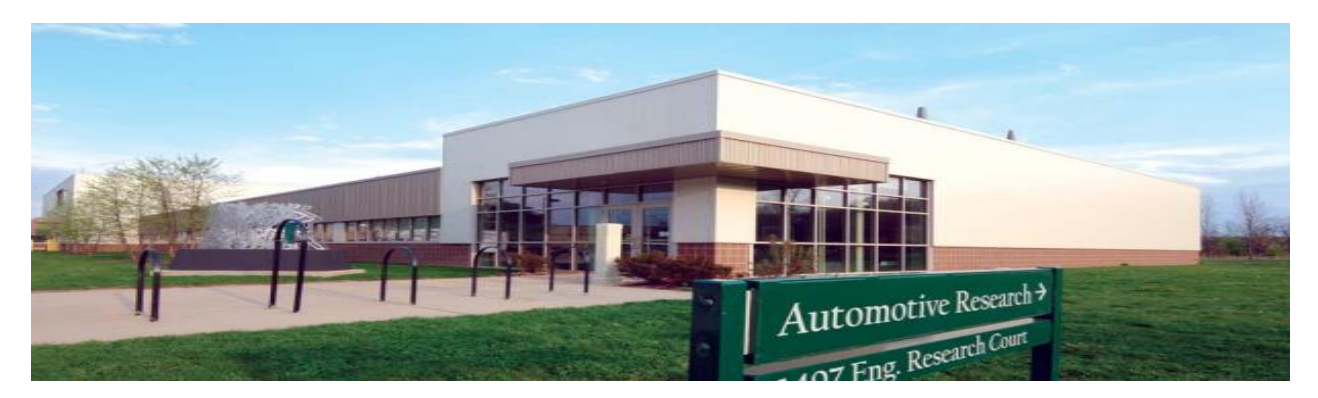

**Figura 2 –** Complexo de pesquisas automotivas – EARL/Michigan State University

#### **2 OBJETIVOS**

#### <span id="page-14-0"></span>2.1 OBJETIVO GERAL

<span id="page-14-1"></span>O engenheiro moderno, independentemente de sua área de atuação e especialização, é responsável não apenas pelo desenvolvimento de novas tecnologias visando o aprimoramento da vivência do ser humano e/ou redução de custos de produção, como também buscar tais benefícios de uma maneira alinhada ao desenvolvimento sustentável. O sistema de Ignição por Jato Turbulento (TJI) se configura como uma tecnologia promissora por abranger todos os itens beneficiários mencionados. Tal temática se faz presente neste trabalho de conclusão de curso objetivando a simulação de um ambiente de pesquisa e desenvolvimento industrial, que abrange experimentação, manipulação analítica de dados e análise de resultados.

### 2.2 OBJETIVOS ESPECÍFICOS

<span id="page-15-0"></span>Os objetivos específicos deste trabalho, são:

- O estudo do sistema de Ignição por Jato Turbulento;
- Implementação de código computacional para diferenciação e suavização de dados de pressão na câmara de combustão principal visando determinação do tempo de acontecimentos de eventos importantes referentes à combustão;
- Determinação da configuração experimental lambda e diâmetro do bocal a qual otimiza o processo de queima, tornando-o mais rápido e estável.

## **3 REVISÃO BIBLIOGRÁFICA**

<span id="page-15-1"></span>Três pontos principais fazem-se necessários para breve revisão bibliográfica neste trabalho:

- O primeiro pode ser considerado como sendo um objetivo específico para o conhecimento e entendimento básico do processo de combustão em questão: Ignição por Jato Turbulento, faz-se necessário o levantamento de alguns pontos referentes à dinâmica dos fluidos governantes neste sistema, discutidos na Seção 3.1 deste trabalho;
- O levantamento da reação química pertinente ao experimento em questão Seção 3.2;
- Formulação matemática dos algoritmos de diferenciação numérica e suavização implementados em software MatLab (MATLAB, 2016) – Seção 3.3.

#### 3.1 DINÂMICA DOS FLUIDOS

<span id="page-16-0"></span>Visando o entendimento do sistema de combustão em questão, é importante a análise dos gases aquecidos provenientes da combustão em pré-câmara, os quais são direcionados para a câmara principal de combustão, causando alterações estruturais no fluido de mistura ar/combustível nela contida.

> "A forma em que os gases aquecidos penetram na câmara principal influencia o tempo de queima e a propagação da flama. A velocidade do jato aquecido na saída do bocal é estimada através da velocidade de penetração como função da profundidade de penetração do jato e pelo uso de correlações matemáticas disponíveis. " (GHOLAMISHEERI et al., 2016, p. 4)

## 3.1.1 CORRELAÇÃO I: ANÁLISE DO JATO LAMINAR

Uma análise do jato laminar fornece uma distribuição de velocidade axial nãodimensional como função do número de Reynolds na saída do bocal. O resultado, é demonstrado pela equação 1, sendo v(x) a velocidade de uma partícula localizada na câmara principal com distâncias radiais e axiais (x,r). ρe, ve e re, representam, respectivamente, densidade, velocidade e raio do jato localizado na saída do bocal, como demonstrado por Turns (2000, p.124). ve é estimada da velocidade de penetração como uma função do comprimento de penetração e pelo uso de correlações matemáticas (ABANI; REITZ. 2007, p.12) O número adimensional ξ e o momento (Je) de saída do bocal, do jato, são definido nas equações (2) e (3), respectivamente.

$$
\frac{V(x,r)}{Ve} = 0.375 \left(\frac{\rho eV eRe}{\mu}\right) \left(\frac{x}{Re}\right)^{-1} \left[1 + \frac{\xi^2}{4}\right]^{-2}
$$
 (1)

$$
\xi = \left(\frac{\rho e J e}{16\pi}\right)^{\frac{1}{2}} \frac{1}{\mu} \frac{r}{x}
$$
 (2)

$$
Je = \rho eVe^2 \pi r e^2 \tag{3}
$$

Realizando-se as devidas simplificações entre as equações, tem-se a equação 4, onde Vx0 representa a velocidade na linha central do jato em cada posição no eixo X.

$$
\frac{Vx0}{Ve} = 0.375 \left( \frac{(\rho e. v e. r e)}{\mu} \right) \left( \frac{x}{re} \right)^{-1}
$$
 (4)

## 3.2 REAÇÃO GLOBAL DE COMBUSTÃO DE COMBUSTÍVEL E AR ATMOSFÉRICO

<span id="page-17-0"></span>Se oxigênio em quantidade suficiente estiver disponível para combustão, um hidrocarboneto poderá ser completamente oxidado. O carbono, no combustível, é então convertido para dióxido de carbono (CO2) e o hidrogênio, convertido em água (H20). Como disposto na equação (5) global de combustão. O ar contém nitrogênio (N2), porém quando os produtos se encontram em baixa temperatura, o nitrogênio não é significativamente afetado pela reação. (HEYWOOD, 1988, p. 68)

$$
CaHb + \left(a + \frac{b}{4}\right)(02 + 3.773N2) = aCO2 + \frac{b}{2}H20 + 3.773\left(a + \frac{b}{4}\right)N2\tag{5}
$$

 Misturas ar/combustível com mais ou menos que a quantidade de ar estequiométrico pode ser queimadas. Com ar em excesso ou misturas empobrecidas, o ar extra aparece nos produtos de forma inalterada (HEYWOOD, 1988, p. 69). A combustão contendo 25% de ar em excesso, ou 1.25 vezes o ar requerido para combustão estequiométrica é demonstrado na equação 6.

$$
CaHb + 1.25 x \left(a + \frac{b}{4}\right)(02 + 3.773N2) = aCO2 + \frac{b}{2} H20 + 3.773 \left(a + \frac{b}{4}\right) N2 + \textbf{dO2} \tag{6}
$$

Pelo fato da taxa de ar/combustível depender da composição do combustível, a razão entre a taxa real de ar/combustível para a taxa de ar/combustível estequiométrica se torna um parâmetro informativo para a definição da composição da mistura, ou seja, a razão de equivalência de ar/combustível, expressada pela equação 7.

$$
\lambda = \varphi^{-1} = \frac{\left(\frac{F}{A}\right)real}{\left(\frac{F}{A}\right)esteq} \tag{7}
$$

# 3.3 DIFERENCIAÇÃO NUMÉRICA E SUAVIZAÇÃO DE DADOS DE PRESSÃO EM FUNÇÃO DO TEMPO

<span id="page-18-1"></span>Os dados de pressão em função do tempo são diferenciados utilizando o método de diferenciação numérica. A derivada de uma função f(x) é definida como (UCCS,2008):

$$
f'(x) = \frac{df(x)}{dx} = \lim_{\Delta x \to 0} \frac{f(x + \Delta x) - f(x)}{(x + \Delta) - x}
$$
(8)

A derivada de f(x) em *a* é a inclinação da linha tangente a f(x) em a como demonstrado na figura 3:

<span id="page-18-0"></span>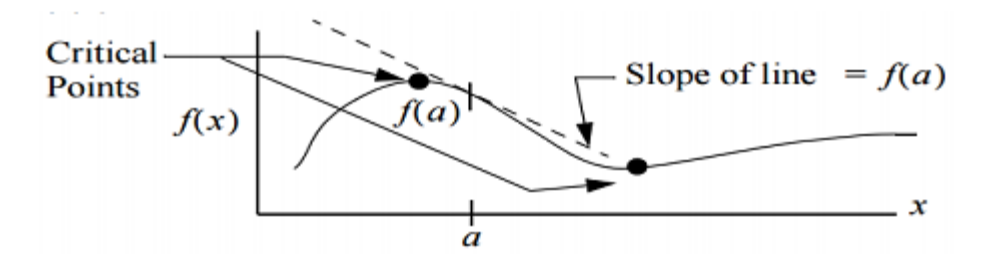

**Figura 3 –** Derivada de f(x) em a.

O ponto extremo é onde f(x) está em um local de máximo ou mínimo (máximo ou mínimo global, ou local), demonstrado na figura 4. A segunda derivada da função pode ser usada para determinar se o ponto designado é um máximo ou mínimo.

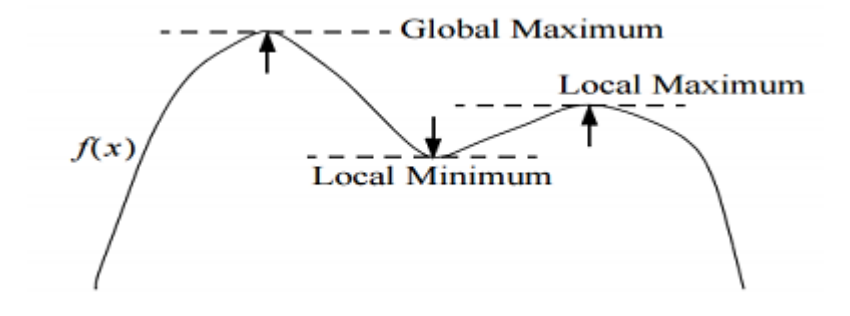

**Figura 4 –** Definição de ponto extremo.

<span id="page-19-0"></span>Métodos numéricos para computação da derivada de uma função requerem a estimativa da inclinação da função em um intervalo particular de valores do eixo x. Neste estudo, as seguintes aproximações de diferenciação são utilizadas (UCCS, 2008). Diferença retrógrada – equação 9, diferenças centrais – equação 10 e diferenças dianteiras – equação 11.

$$
f'(xi) \approx \frac{f(xi) - f(xi-1)}{xi - (xi-1)}
$$
(9)

$$
f'(xi) \approx \frac{f(x^{i+1}) - f(x^{i-1})}{x^{i+1} - (x^{i-1})}
$$
 (10)

$$
f'(xi) \approx \frac{f(x^{i+1}) - f(x^{i})}{x^{i+1} - (x^{i})}
$$
\n(11)

Devido à pequenas oscilações nos dados de pressão, os resultados das primeiras e segundas derivadas são ruidosos. Por este motivo, os dados de pressão precisam ser filtrados visando suavização de oscilações ponto-a-ponto. Dois tipos de filtros – Sgolay e Lowess – são aplicados aos dados de pressão.

> "Filtros Savitzky-Golay podem definidos como um filtro de médias movediças que tem como resultado a suavização das diferenças entre pontos pela substituição cada ponto de dados pela média de sua vizinhança de pontos definidos pelo tamanho do intervalo. Este processo é equivalente à filtragem Lowess com a resposta de suavização dada pela equação diferencial correspondente. " (MATHWORKS, 2016).

A equação 12 demonstra equação diferencial para filtragem Lowess, onde *ys(i)* é o valor suavizado para o valor do i-ésimo ponto de dado. *N* é o número de pontos de dados da vizinhança para ambos os lados de *ys(i)*.

$$
ys(i) = \frac{1}{2N} + 1(y(i+N) + y(i+N-1) + \cdots y(i-N)
$$
 (12)

O método de Pontos de Dispersão Localmente Ponderados (Lowess) é considerado local porque cada valor suavizado é determinado pelos pontos vizinhos contidos no tamanho intervalo (MATHWORKS, 2016), como descrito pela equação 13, onde *W<sup>i</sup>* é o valor ponderado, e, x e x<sup>i</sup> são os valores respectivos de pressão, neste caso.

$$
wi = \left(1 - \left|\frac{x - xi}{d(x)}\right|^3\right)^3\tag{13}
$$

#### **4 MATERIAIS E MÉTODOS**

<span id="page-21-1"></span>Os dados de pressão foram medidos nos testes realizados em uma Máquina de Compressão Rápida (RCM), projetada, construída e instalada (ALLEN, 2012) no *Energy and Automotive Research Laboratory* (EARL), localizada na Universidade Estadual do Michigan (*Michigan State University*). Seu esquema é exemplificado na Figura 5. A RCM tem como objetivo simular um ambiente de combustão real como demonstrado por Grogan, Goldsborough e Ihme (2015, p. 162) sendo esta composta de 3 pistões de atuação (pistão hidráulico, pneumático e de combustão) localizados em um mesmo eixo. O cilindro de combustão comprime a mistura homogenia de ar/combustível e para no Ponto Morto Superior (TDC) causando que a combustão ocorra em uma condição de volume constante. O software LabView é usado para o monitoramento e controle da temperatura da parede do cilindro, armazenamento de dados de pressão em função do tempo e também para o gerenciamento do sinal de controle referentes ao tempo de injeção e de liberação de fagulha. As especificações e dados de operação - detalhados por Gentz et al (2015, p.2) - da RCM estão dispostas na Tabela 1. O combustível utilizado para estudo é Metano (CH4).

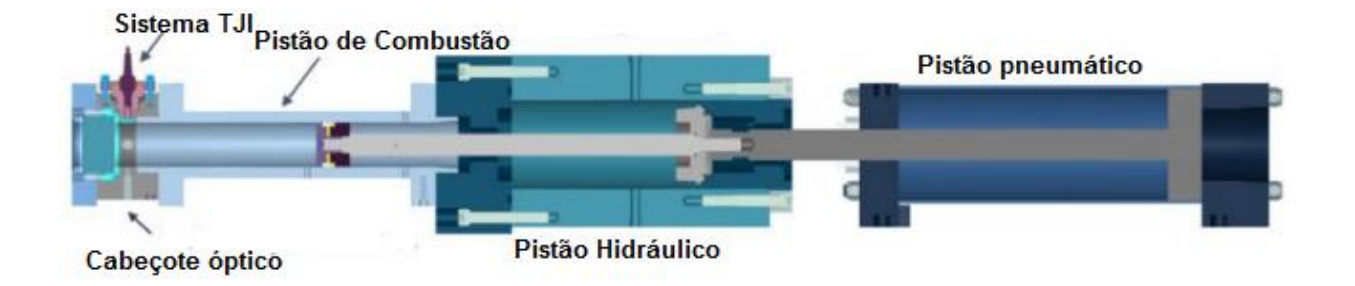

<span id="page-21-0"></span>**Figura 5 –** RCM, destacando cilindro de combustão e sistema de Ignição por Jato Turbulento.

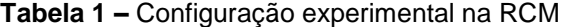

.

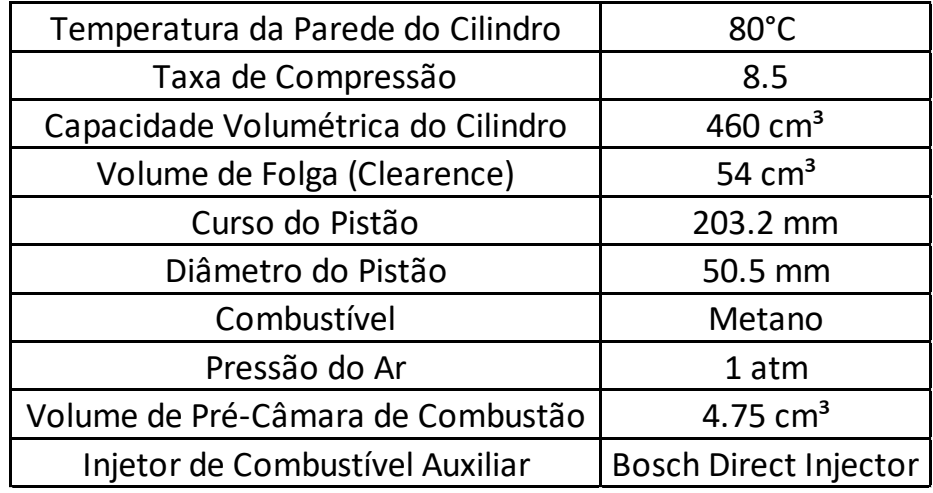

Os dados foram adquiridos em lotes de 10 amostras por cada condição experimental. Os testes diferem entre si pela taxa de quantidade de ar/combustível (λ) e tamanhos de bocal entre as câmaras de combustão. Para cada um dos diferentes valores de λ, sendo estes 1.0, 1.25 e 1.5, três valores de bocais diferentes, 2.0, 2.5 e 3 mm foram testados, respectivamente. No total, noventa testes foram realizados para este estudo. O software LabView produziu um arquivo de texto como resultado de pressão no pistão em função do tempo para cada rodada experimental, contendo resolução de cem mil amostras de pressão por segundo. Os dados foram processados utilizando o software MatLab. Um algoritmo foi criado e implementado (Apêndice A) para diversas análises. Funções como: carregamento da matriz de dados (Anexo A), suavização dos contornos de pressão, diferenciação numérica para obtenção da primeira e segunda derivadas dos dados de pressão, avaliação e determinação dos valores de pressão e tempo de cada evento importante da combustão resultando em uma tabela de resultados (Apêndice B).

Um caso-exemplo de combustão configurado a  $\lambda$  = 1.25 e diâmetro de bocal de 2.5 mm é revisado nesta sessão de metodologia para fins de demonstração. A Figura 3 demonstra a plotagem dos dados de pressão (Bar) em função do tempo (ms) a qual

atinge seu máximo no valor de 46.83 Bar. O disparo do gatilho de fagulha é também demonstrado na figura 6.

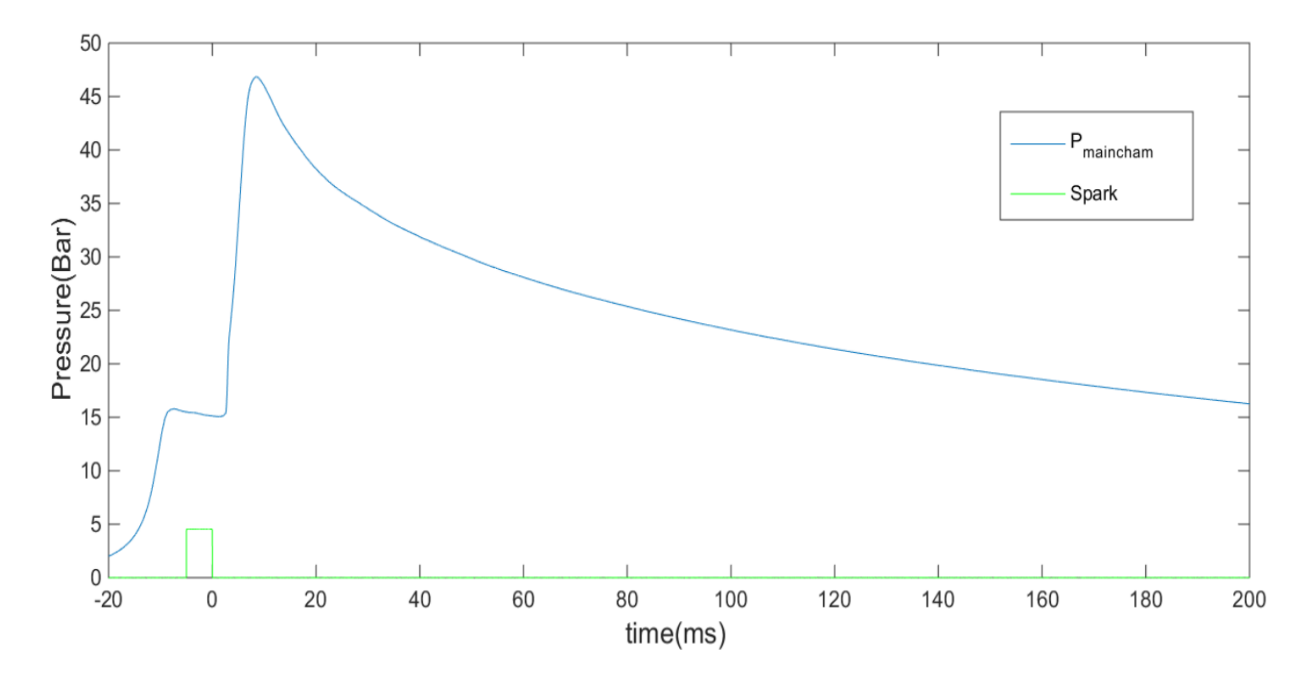

 **Figura 6 –** P x t - câmara principal de combustão para λ = 1.25 e d = 2.5 mm.

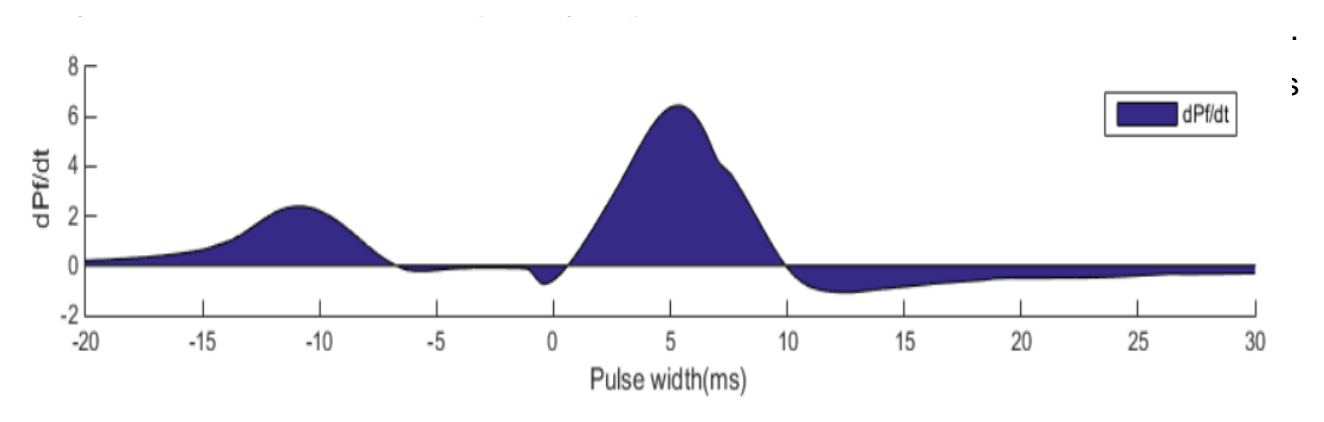

<span id="page-23-0"></span>Uma vez que os dados são suavizados, as derivadas primeiras e segundas

<span id="page-23-1"></span>**Figura 5**– Primeira derivada de pressão na câmara principal para λ = 1.25 e d = 2.5 mm.

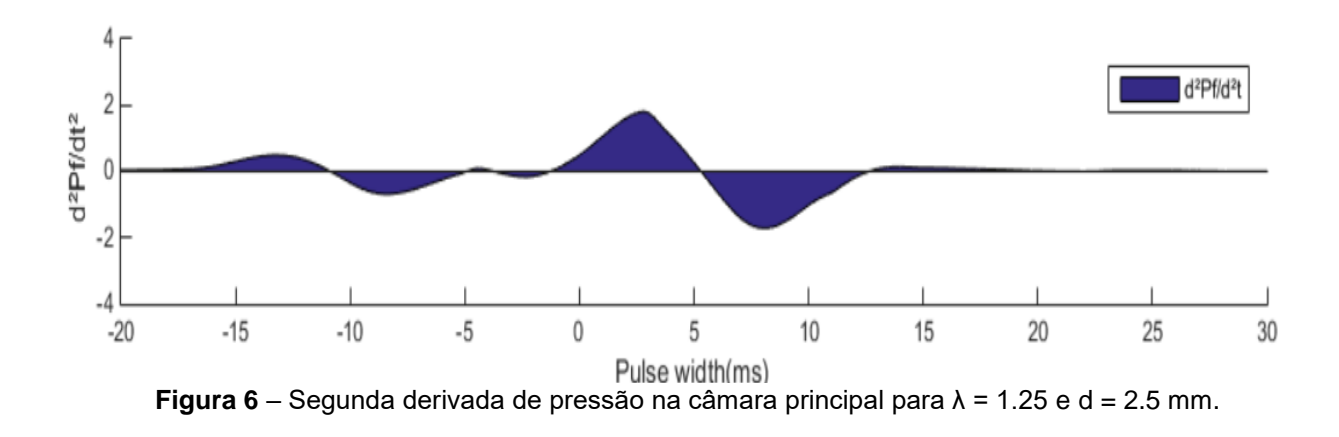

A Tabela 2 correlaciona importantes eventos de combustão com suas respectivas localizações nas curvas de primeira e segunda derivadas.

|                                     | <b>Data Analysis</b>  |                                           |
|-------------------------------------|-----------------------|-------------------------------------------|
| <b>Event</b>                        |                       | <b>First Derivative Second Derivative</b> |
| <b>Top Dead Center (TDC)</b>        | dP<br>$\overline{dt}$ |                                           |
| <b>Start of Combustion (SOC)</b>    |                       | $d^2P$<br>max                             |
| <b>Start of Heat Release (SOHR)</b> | dP<br>$\frac{d}{dt}$  |                                           |

**Tabela 2 –** Localização dos parâmetros de combustão.

Tendo como principal ponto de interesse neste estudo, o tempo de combustão de fração mássica queimada (xb) é determinada. O Tempo de Desenvolvimento da Flama (TDF -  $0 - 10\%$  de  $x_b$ ) é definido por Heywood (1988, p. 389) como sendo o intervalo entra a descarga da fagulha e o tempo em que uma pequena, porém significante fração da massa no cilindro tenha sido queimada, ou, energia química do combustível tenha sido liberada e é obtida pelo cálculo de um décimo do tempo entre o Início da Combustão (SOC) e Início da Liberação de Calor (SOHR). Para o cálculo do ponto de pressão

associado ao valor de tempo obtido, interpolação linear, demonstrada para pela equação 14, é utilizada entre os pontos de tempo para definição, onde X representa os valores de tempo, e Y, os valores de pressão.

$$
y = y0 + \frac{(y1 - y0)(x - x0)}{x1 - x0}
$$
\n(14)

O Tempo de Queima Rápida (TQR 10% - 90% de Xb) é definida por Heywood (1988, p. 389) como sendo o intervalo requerido para a queima do conteúdo da carga de ar/combustível e é iniciada ao final do período de TDF. O valor é obtido pela diferença de tempo dentre o Início da Liberação de Calor (SOHR) e o Tempo de Desenvolvimento de Flama (em 10% xb). A figura 9 demonstra os pontos de interesse do estudo localizados através da derivada primeira e segunda dos dados de pressão projetados no gráfico de pressão em função do tempo originais, baseados no experimento configurado para λ = 1.25 e d = 2.5 mm. Os números 1, 2 e 3 representam, respectivamente, Ponto Morto Superior (TDC), Início da Combustão (SOC) e Início da Liberação de Calor (SOHR). O ponto de número 4 representa 10% Xb, designando a separação entre áreas 2-4 e 4-3, Tempo de Desenvolvimento da Flama e Tempo de Queima Rápida, respectivamente. A tabela 3 mostra os resultados numéricos calculados por algoritmo implementado em software MatLab.

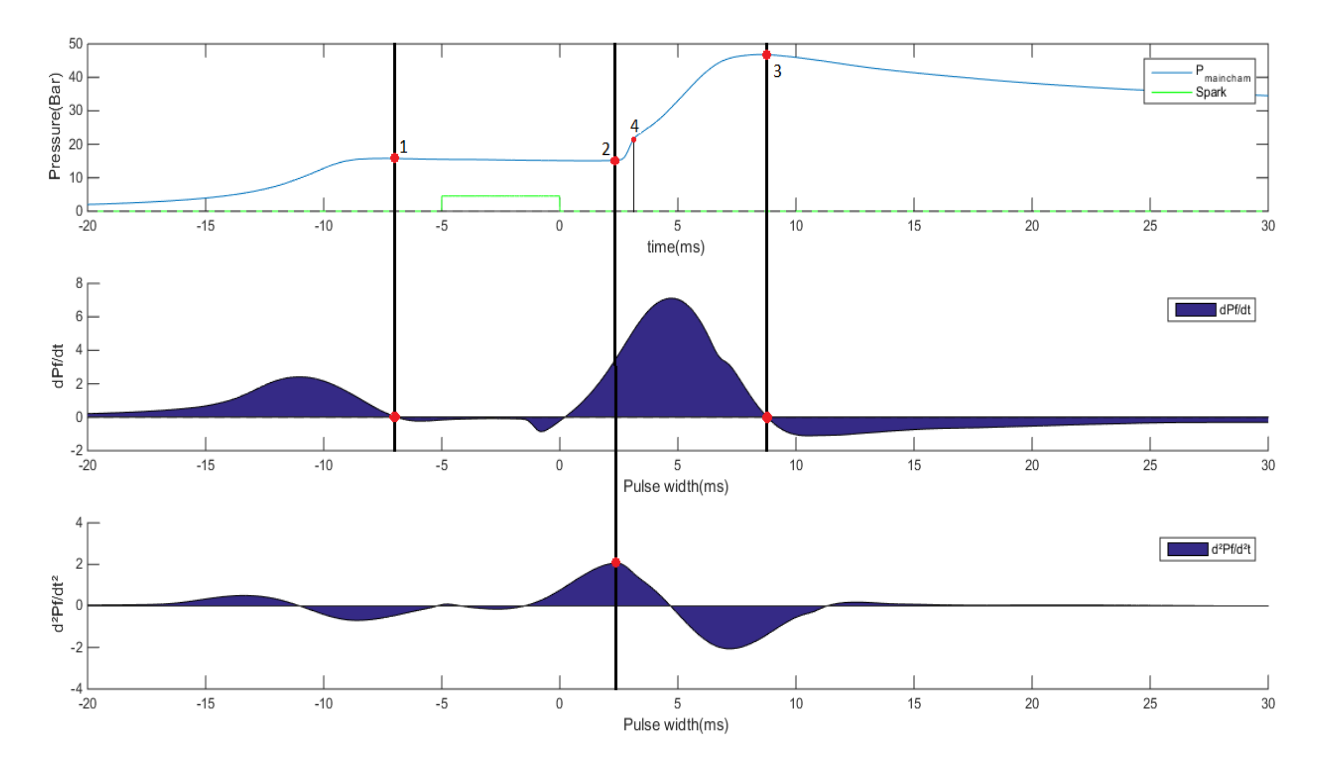

 **Figura 7 –** Traços de pressão e projeção dos parâmetros de combustão para λ = 1.25 e d= 2.5 mm

<span id="page-26-0"></span>**Tabela 3 –** Resultados numéricos de parâmetros de combustão para λ = 1.25 e d= 2.5 mm.

|                  |                 |        |         |                   | TURBULENT JET IGNTION - TJI DATA ANALYSIS |        |             |        |        |                                         |
|------------------|-----------------|--------|---------|-------------------|-------------------------------------------|--------|-------------|--------|--------|-----------------------------------------|
| Test ID          | Nozzle diameter | Lambda |         | TDC               |                                           | soc    | <b>SOHR</b> |        |        | $ \Delta t$ 0 - 10% $\Delta t$ 10 - 90% |
| -                | (mm)            |        | P (Bar) | (m <sub>S</sub> ) | P (Bar)                                   | t (ms) | P (Bar)     | t (ms) | * (ms) | (ms)                                    |
| 7.08.2015.05.txt | 2.5             | 1.25   | 15.76   | $-6.90$           | 15.28                                     | 2.38   | 46.84       | 8.53   | 0.53   | 6.15                                    |

### **5 RESULTADOS E DISCUSSÕES**

<span id="page-26-1"></span>As durações do Tempo de Desenvolvimento de Flama (TDF) e Tempo de Queima Rápida (TQR), foram determinadas pela média simples aritmética entre os dez lotes de informações de cada uma das nove possibilidades de combinações totalizando noventa experimentos. A ascensão de pressão entre 0-10% X<sub>b,</sub> pode ser utilizada para a determinação de quão rápida a chama é iniciada, enquanto a faixa de 10-90%  $X<sub>b</sub>$ demonstra quão rápido o processo de combustão ocorre. Para a comparação dos resultados entre as diferentes configurações, a compilação das informações processadas é disposta nas Figuras 10, 11 – agrupadas por valores iguais de λ – e Figuras, 12 e 13 agrupadas por valores de diâmetro do bocal d (mm). A Tabela contendo a comparação do Início da Combustão (SOC) entre todas condições de experimento é provida:

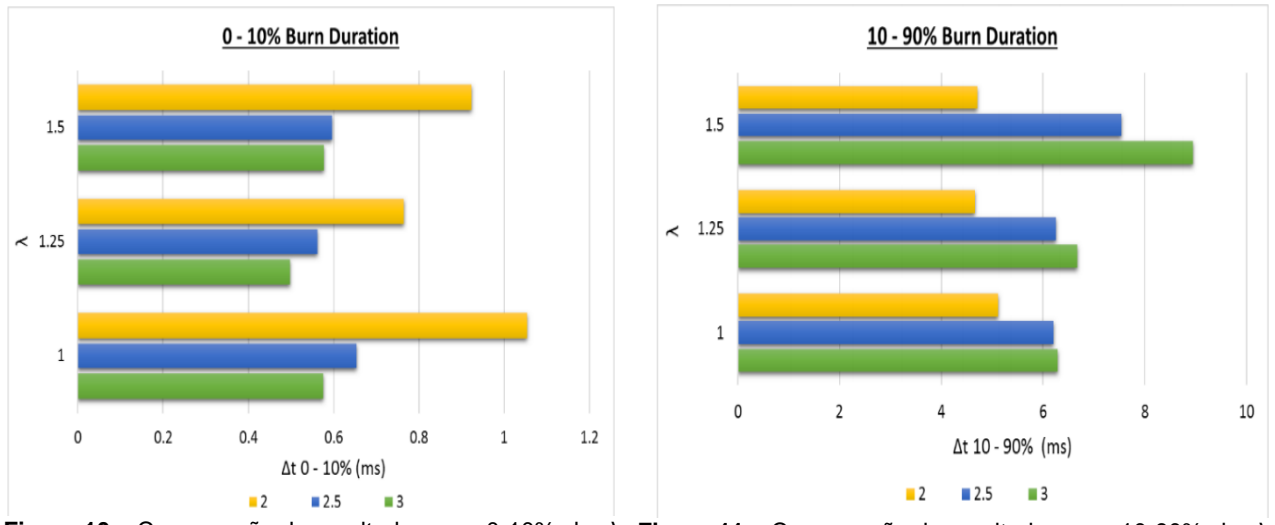

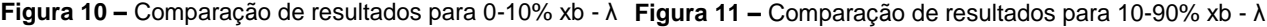

A partir de uma análise das informações contidas na Figura 10, é possível a observação de um um padrão de redução no Tempo de Desenvolvimento de Flama (TDF) conforme o aumento do diâmetro do bocal. Em contra-partida, pode-se possível notar que, embora existente para λ = 1.25, a redução no tempo de TDF não segue, aparentemente, um padrão de comportamento causado pelo aumento de ar em excesso, o que é de certa forma esperado, pois misturas menos concentradas em combustível tendem a possuir mais dificuldade na propagação da flama. A Figura 11 demonstra que, em geral, a rareficação de combustível em relação ao ar atmosférico causa um aumento na quantidade de tempo necessária para a queima de 10-90% x<sub>b</sub> exceto para o caso onde o diâmetro do bocal é de 2 mm e  $\lambda$  = 1.5. Entretanto, existe uma notável diferença no Tempo de Queima Rápida (TQR), sendo este mais rápido conforme a diminuição do diâmetro do bocal. **Tabela 5 –** Resultados numéricos de parâmetros de observação de um um padrão de reduça *– Comparação de resultados para 10-90% xb*

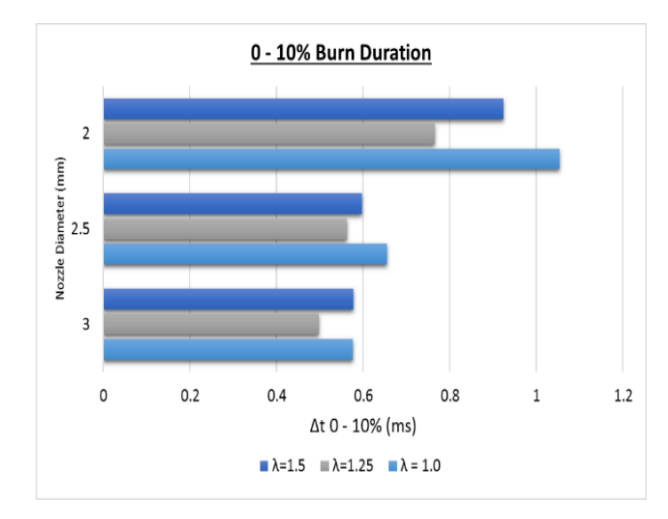

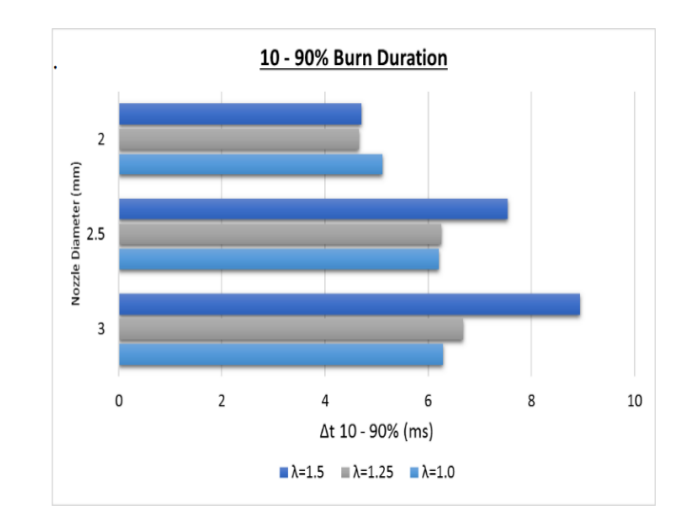

 **Figura 12 –** Comparação de resultados para 0-10% xb - d

Início da Combustão (SOC).

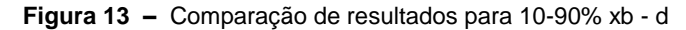

Com o agrupamento dos resultados por diâmetro do bocal, pode-se realizar uma observação referente ao comportamento do tempo da combustão da mesma forma em que quando agrupados pelo número de λ. Para o gráfico de 0-10% X<sub>b</sub> (figura 12), notase novamente um menor tempo de TDF para todas os experimentos utilizando-se  $\lambda =$ 1.25, aliado a uma tendência de aumento no tempo de TDF com a diminuição do diâmetro do bocal. No gráfico da Figura 13, observa-se um comportamento no qual o aumento no valor de λ gera um maior tempo de TQR, enquanto a redução do diâmetro do bocal faz com que a mistura queime mais rápido. que quando agrupado. *Comparação de resultados para 10-90% xb - d*

| t (tspark - Start of Combustion [ms]) |                |                |                 |  |
|---------------------------------------|----------------|----------------|-----------------|--|
| Lambda                                | $D = 3.0$ [mm] | $D = 2.5$ [mm] | $ D = 2.0$ [mm] |  |
| $\lambda$ = 1                         | 2.90           | 3.19           | 4.05            |  |
| $\lambda = 1.25$                      | 2.40           | 2.31           | 2.37            |  |
| $\lambda$ = 1.5                       | 3.27           | 2.25           | 2.83            |  |

**Tabela 4 –** Comparativo - tempo entre fagulha e Início da Combustão (SOC).

A Tabela 4 mostra o valor médio do período de Atraso de Ignição – *Ignition Delay* (ID) para cada condição de experimento realizada. O período de Atraso de Ignição é definido como o período entre o início da injeção de combustível na câmara de combustão e o Início da Combustão. Neste caso, verifica-se um melhor resultado para a faixa de diâmetro de bocal de 2.5 mm para misturas com ar em excesso.

### **5 CONCLUSÃO**

<span id="page-29-0"></span>A iniciação da combustão e o período de duração da queima da mistura de ar (atmosférico)/metano em uma pré-câmara no sistema TJI foram estudados através de dados de pressão obtidos em uma máquina RCM. Três diferentes diâmetros de bocais de conexão entre ambas as câmaras – pré-câmara e câmara principal – de 2, 2.5 e 3 mm foram testados sob diferentes valores de lambda (λ) sendo estes, λ = 1 para uma mistura estequiométrica,  $\lambda = 1.25 / \lambda = 1.5$  para misturas empobrecidas. Os dados de pressão foram diferenciados uma e duas vezes para determinação da localização dos pontos de inflexão, os quais demonstram o período no tempo em que os eventos importantes da combustão aconteceram.

Os resultados demonstraram que cada alteração nas configurações experimentais, seja ela com relação ao número de λ e/ou no diâmetro no bocal, causa uma diferente leitura para os Tempos de Desenvolvimento de Flama (TDF) e Tempo de Queima Rápida (TQR). Os dados dos resultados condensados indicam uma predominância das máximas:

- O aumento do diâmetro do bocal causa um decréscimo no tempo de TDF;
- A redução do diâmetro do bocal causa um decréscimo no tempo de TQR;
- $\bullet$  A alteração dos valores de  $\lambda$  não provocam uma variação brusca tanto no tempo de TDF quanto no tempo de TQR;
- Os dados de período de Atraso de Ignição demonstram que a melhor configuração (menor tempo de atraso) acontece no valor de d = 2.5 mm.

Deste modo, por inferência obtida pela análise analítica e gráfica conclui-se que a configuração mais adaptada ao objetivo de reduzir o tempo processo de queima (TDF+TQR) especificamente para a mistura de Metano (CH4) + Ar Atmosférico (1 atm), dá-se no valor médio de TDF+TQR, o qual é menor, e portanto ótimo, em diâmetro do bocal = 2.5 mm e λ = 1.25, sendo que o valor λ permite ser razoavelmente variado sem que exista alteração brusca no tempo total do processo de queima.

### **6 CONSIDERAÇÕES FINAIS**

<span id="page-30-0"></span>O sistema Turbulent Jet Ignition mostra-se uma excelente alternativa no aprimoramento de motores de combustão interna, reduzindo as emissões de gases de exaustão como Óxidos de Nitrogênio – NO e NO<sup>2</sup> (NOx) (KNEER et al, 1994, p. 25) sendo estes um dos maiores causadores de fumaça fotoquímica e poluição do ozônio, participando da remoção da camada de ozônio na estratosfera (JOHNSTON, 1992). Tal redução em emissões é possível promovendo o uso de tecnologia de Combustão à Baixa temperatura (LTC), a qual utiliza a queima de ar em excesso ( $\lambda$  > 1). Os resultados obtidos nos experimentos utilizando Ignição por Jato Turbulento demonstram que este método de combustão permite efetivamente que misturas empobrecidas obtenham sua queima com período de tempo semelhante ou até mais rápida comparada às misturas estequiométricas ( $\lambda = 1$ ). O presente trabalho, resultados e conclusões são considerados satisfatórios, visto que todos seus objetivos, tanto gerais quanto específicos foram realizados e concluídos com êxito.

### **REFERÊNCIAS**

<span id="page-31-0"></span>ABANI, Neerav .; REITZ, Rolf D. **Unsteady turbulent round jets and vortex motion**. University of Wisconsin-Madison. AIP Phys. Fluids 19 (12) (2007) 125102.

ALLEN, Casey. **Advanced rapid compression machine test methods and surrogate fuel modeling for bioderived jet and diesel fuel autoignition**. 2012. 162 f. Tese (Doutorado em Engenharia Mecânica). Michigan State University, 2012. Disponível em: <https://etd.lib.msu.edu/.../Advanced\_rapid\_compress\_machine\_test\_methods\_and\_sur rogate fuel modeling for bio-derived jet and diesel fuel autoignition.pdf> Acesso em 01/09/2016.

ATTARD, W. P; PARSONS P. **Flame kernel development for a spark initiated prechamber combustion system capable of high load, high efficiency and near zero NOx emissions***.* SAE International. Jet. Engines, 3(2) (2010). 408-427.

COLLEGE OF ENGIENERING AND APPLIED SCIENCES at University of Colorado – Colorado Springs **Numerical Differentiation ECE 1010 – 2016**. Disponível em <http://www.eas.uccs.edu/~mwickert/ece1010/lecture\_notes/1010n7b.PDF> Acesso em: 03/06/2016.

GENTZ, Gerald. et al. **Combustion Visualization, Performance, and CFD Modeling of a Pre-Chamber Turbulent Jet Ignition System in a Rapid Compression Machine.** SAE Int. J. Engines 8(2):538-546, 2015, doi:10.4271/2015-01-0779. 14 abr 2015.

GHOLAMISHEERI, Masumeh. **Experiments and Modeling of a Controlled Turbulent Jet Ignition System for Internal Combustion Engine**. 2016. 101 f. Tese (Doutorado em Engenharia Mecânica). Michigan State University.

GROGAN, Kevin.; Scott GOLDSBOROUGH.; IHME, Matthias. **Ignition regimes in rapid compression machines***.* Combustion and Flame, 162(8) (2015). 3071-3080. 28 abr 2015. Disponível em: <http://web.stanford.edu/group/ihmegroup/cgibin/MatthiasIhme/wp-content/papercite-data/pdf/grogan\_ihme\_cf2015.pdf> Acesso em: 09/09/2016

HEYWOOD, John B. **Internal Combustion Engine Fundamentals**. Nova Iorque: McGraw-Hill, 1988.

JOHNSTON, Harold S. **Atmospheric ozone**. Simpósio. Annual Review of Physical Chemistry, 43(1) (1992). 1-31

KNEER, R. et al. **Study of NOx emission characteristics in pressurized staged combustor concepts***.* Simpósio. (International) on Combustion, 25(1) (1994). 1043-1049

MATHWORKS**. Filtering and Smoothing Data - MATLAB & Simulink**: Mathworks.com 2016. Disponível em: <http://www.mathworks.com/help/curvefit/smoothing-data.html> Acesso em: 02/07/2016.

MATHWORKS. **MatLab User Guide**: Primer Get Start. Disponível em: <https://www.mathworks.com/help/pdf\_doc/matlab/getstart.pdf> Acesso em: 28/05/2016.

SCHOCK, H.J. **Energy and Automotive Research Laboratory (EARL) report**: a distinctive, integrated approach that could drive the next automotive revolution. 2015. Disponível em: < http://www.egr.msu.edu/me/sites/default/files/content/EARL%20report-1\_0.pdf>

Acesso em: 29/06/2016.

TOULSON, E.; SCHOCK, H. J.; ATTARD, W. P. **A Review of Pre-chamber Initiated Jet Ignition Combustion Systems**, SAE International doi: 10.4271/2010-01 -2263. (2010)

TURNS, Stephen R. **An introduction to combustion, concepts and applications**, McGraw Hill, 2000.

WICHMAN, Indrek et al. **Rapid compression machine study of a premixed, variable inlet density and flow rate, confined turbulent jet**. Combustion and Flame (2016), 169, 321-332. DOI: 10.1016/j.combustflame.2016.05.001.

<span id="page-33-0"></span>**APÊNDICES**

### APÊNCIE A – CÓDIGO IMPLEMENTADO EM SOFTWARE MATLAB PARA ANÁLISE NUMÉRICA.

<span id="page-34-0"></span>%% TJI - TURBULENT JET IGNITION ----- DATA ANALYSIS

```
%PLEASE INSERT THE NUMBER OF TOTAL PRESSURE DATA SET IN YOUR FOLDER.
%PLEASE INSERT THE NUMBER OF 7.07.2015.txt DATA SET FILES. 
%% DATA ACQUISITION
addpath('C:\Users\lgmacan\Desktop\TJI\FULL DATA');
loadcont = 1;
txtcount = 0;
dataload2 = 1;
prompt = 'What is the number of pressure files? ';
filename = input (prompt);prompt = 'What is the number of pressure files like 7.07.2015.txt? ';
filename = input(prompt);prompt = 'Do you want to plot the pressure traces? (Y/N) ';
resp = input (prompt,'s');
if resp == 'y'fprintf('Please type the pressure trace file number (A = x / B = y / C = z)/ 0 to skip) from 1 to %d\nA: ',filenum2);
    aaa = input('');
    prompt = 'B: ';bbb = input(prompt);
    prompt = 'C: ';
    ccc = input (prompt);end
for dataload=1:filenum2
     if dataload < 10
         FileID= sprintf('7.07.2015.0%d.txt', dataload);
          data = importdata(FileID);
     end
    if dataload >= 10 && dataload <= filenum
         FileID= sprintf('7.07.2015.%d.txt', dataload);
          data = importdata(FileID);
     end
```

```
 if dataload > filenum 
         if dataload2 < 10
              FileID= sprintf('7.08.2015.0%d.txt', dataload2);
              data = importdata(FileID);
         end
        if dataload2 >= 10 && dataload2 <= (filenum2-filenum)
             FileID= sprintf('7.08.2015.%d.txt', dataload2);
             data = importdata(FileID); end
        dataload2 = dataload2 + 1;
     end
%% FIRST DERIVATIVE CALCULATOR
for i = 1:nif(i==1)z(i) = ( (Pf(i+1)-Pf(i)) ) / ( (time(i+1) - (time(i)))));elseif (i==n)
        z(i) = ( (Pf(i)-Pf(i-1)) / ((time(i) - (time(i-1)))));else
    z(i) = ( (Pf(i+1)-Pf(i-1)) / ((time(i+1) - (time(i-1)))));end
end
%% ENABLED PRESSURE TRACES SMOOTHING 1
z= smooth(z, 800, 'sgolay', 2);
z= smooth(z, 0.001, 'lowess');
%% SECOND DERIVATIVE CALCULATOR
j = 1;for j = 1:nif(j==1)g(j)=((z(j+1)-z(j)))/( (time(j+1) - (time(j)))));
elseif (j==n)
        g(j)=((z(j)-z(j-1))/((time(j)-(time(j-1)))));
else 
g(j)=((z(j+1)-z(j-1)) / ((time(j+1)-(time(j-1)))));end
j = j + 1;end
%% ENABLED PRESSURE TRACES SMOOTHING 2
```

```
g= smooth(g,800,'sgolay',2);
```

```
g= smooth(g,0.001,'lowess');
%% DISABLED PLOTTING
%hold on
%figure(1)
time=time-117;
%plot(time,Pf,'b')
%plot(time,Pf2,'k')
%plot(time,trigger1,'g')
%plot(time,trigger2,'c')
%plot(t,pressure,'m')
%plot (time,z,'r')
%legend ('dP/dT')
%plot (time,g,'y')
%axis([0 200 0 60])
%xlabel('Pulse width(ms) ')
%ylabel('Pressure(Bar) ');
%legend ('P_m_a_i_n_c_h_a_m','Spark','dP/dt','d<sup>2</sup>P/dt<sup>2</sup>')
%title ('Pressure Trace, d = 3.0, \lambda= x', 'FontSize',14)
%% PRESSURE TRACES PLOTTING
if resp == 'y'if loadcont == aaa || loadcont == bbb || loadcont == ccch = figure;
ax0 = subplot (1, 1, 1);plot(time,Pf);
hold on
xlabel('time(ms) ');
ylabel('Pressure(Bar)');
xlim(ax0,[-20 200]);
ylim(ax0,[0 50]);
plot(time,trigger1,'g')
%plot([-20, 30],[0, 0],'k--')
legend ('P_m_a_i_n_c_h_a_m','Spark')
hold off
%ax1 = subplot (3,1,2);%%plot(time,z);
%hold on
%area (time,z)
%xlabel('Pulse width(ms) ');
%ylabel('dPf/dt');
%xlim(ax1,[-20 30]);
\frac{1}{2} \frac{1}{2} \frac{1}{2} \frac{1}{2} \frac{1}{2} \frac{1}{2} \frac{1}{2} \frac{1}{2} \frac{1}{2} \frac{1}{2} \frac{1}{2} \frac{1}{2} \frac{1}{2} \frac{1}{2} \frac{1}{2} \frac{1}{2} \frac{1}{2} \frac{1}{2} \frac{1}{2} \frac{1}{2} \frac{1}{2} \frac{1}{2} \text{P}_{\text{plot}}([ -20, 30], [0, 0], 'k--')%legend ('dPf/dt');
%hold off
```

```
\text{Sax2} = \text{subplot} (3, 1, 3);%%plot(time, g);
%hold on
%area (time,g)
%xlim(ax2,[-20 30])
%xlabel('Pulse width(ms) ');
%ylabel('d²Pf/dt²');
%xlim(ax2,[-20 30]);
%ylim(ax2,[-4 4]);
%plot([-20, 30],[0, 0],'k--')
%legend ('d²Pf/d²t');
suptitle (FileID);
hold off
figure('Visible','off');
cont9 = loadcont;
%% SAVE FILE --- DISABLED
     if dataload < 10
         %filename= sprintf('image 7.07.2015.0%d.fig', dataload);
     end
     if dataload >= 10
          %filename= sprintf('image_7.07.2015.%d.fig', dataload);
     end
         %saveas(gcf,filename)
end
end
%% VALUE FINDER
%% TOP DEAD CENTER LOCATION
tdccont = 1;tdcflag = 0;
tdccompar = 1;for tdccont = 1:n
    if z(tdccont) > 0 && time(tdccont) > -20 && time(tdccont) < -3
         if z(tdccont)<tdccompar
             tdccompar=z(tdccont);
       tdcpressure = Pf(tdccont);
       tdctime = time(tdccont);
       tdcflag = 1; end
     end
end
```

```
%% START OF COMBUSTION LOCATION
soccont = 1;soccompar = 0;for soccont = 1:n if g(soccont)>soccompar
        soccompar = g(soccont);socpressure = Pf(soccont);
        soctime = time(soccont);
        cont0 = soccer;
         end
end
%% START OF HEAT RELEASE LOCATION
sohrcont = 1;sohrcompar = 0;
for sohrcont = 1:n if Pf(sohrcont)>sohrcompar
         sohrcompar = Pf(sohrcont);
         sohrpressure = sohrcompar;
        sohrtime = time(sohrcont);
        \text{cont1} = \text{sohrent}; end
end
%% FLAME DEVELOPMENT (0 - 10% xb) TIME AND LOCATION
tenpctbpf = (schrpressure-socpressure)*0.1;tenpctbpf = tenpctbpf + socpressure;
flag2 = 0;flag3 = 0;
for vector = cont0:cont1
     burningpressure(vector) = Pf(vector);
     burningtime(vector) = time(vector);
    if burningpressure(vector)-tenpctbpf >0 && flag2 == 0
         cont3=vector;
         cont4=cont3-1;
        flag2=1; end
end
%% TWO POINT INTERPOLATION - FLAME DEVELOPMENT TIME
FLDEVTIME = time (cont3) * (Pf (cont4) - tenptbpf) + (time (cont4) * (tenptbpf-Pf(cont3))))/(Pf(cont4)-Pf(cont3));
FLAMEDEVTIMEdT = FLDEVTIME - soctime;
```
%% RAPID BURNING TIME (10% - 90% xb) TIME AND LOCATION

rapidburnpf = sohrpressure; rapidburntime=sohrtime; RAPIDBURNINGTIMEdT = rapidburntime - soctime;

#### %% STRUCTURE FILLING

 $field1 = 'ab1';$ field2 =  $'ab2$ ;  $field3 = 'ab3';$ field $4 = 'ab4'$ ;  $field5 = 'ab5';$ field $6 = 'ab6'$ ;  $field7 = 'ab7';$  $field8 = 'ab8';$  $field9 = 'ab9';$ 

```
Results(dataload) = 
struct(field1,FileID,field2,tdcpressure,field3,tdctime,field4,socpressure,fiel
d5, soctime, field6, sohrpressure, field7, sohrtime, field8, FLAMEDEVTIMEdT, field9, RA
PIDBURNINGTIMEdT);
```
%% .TXT FILE DATA OUTPUT --- TABLE

```
fprintf('Processing data number: %i\n', loadcont);
if loadcont==filenum2
     fprintf('Data processing completed -- Last processed data number: 
%i\n',loadcont);
     PRT = struct2table(Results)
     writetable(struct2table(Results), 'somefile.txt')
     format short;
```
end loadcont = loadcont+1; end

# APÊNDICE B – DADOS PROCESSADOS PARA ANÁLISE NUMÉRICA

## <span id="page-40-0"></span> $LAMBDA = 1$

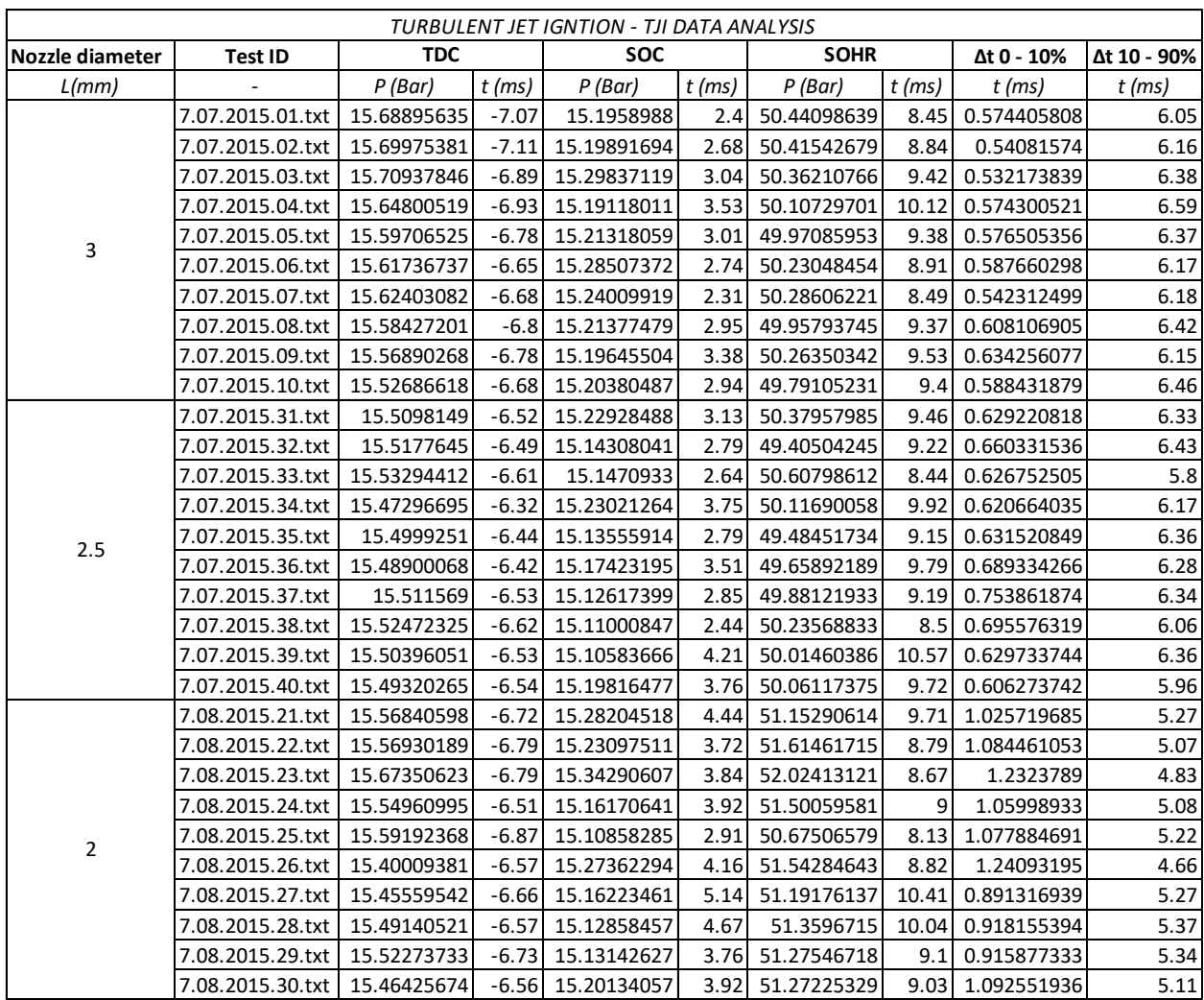

## $LAMBDA = 1.25$

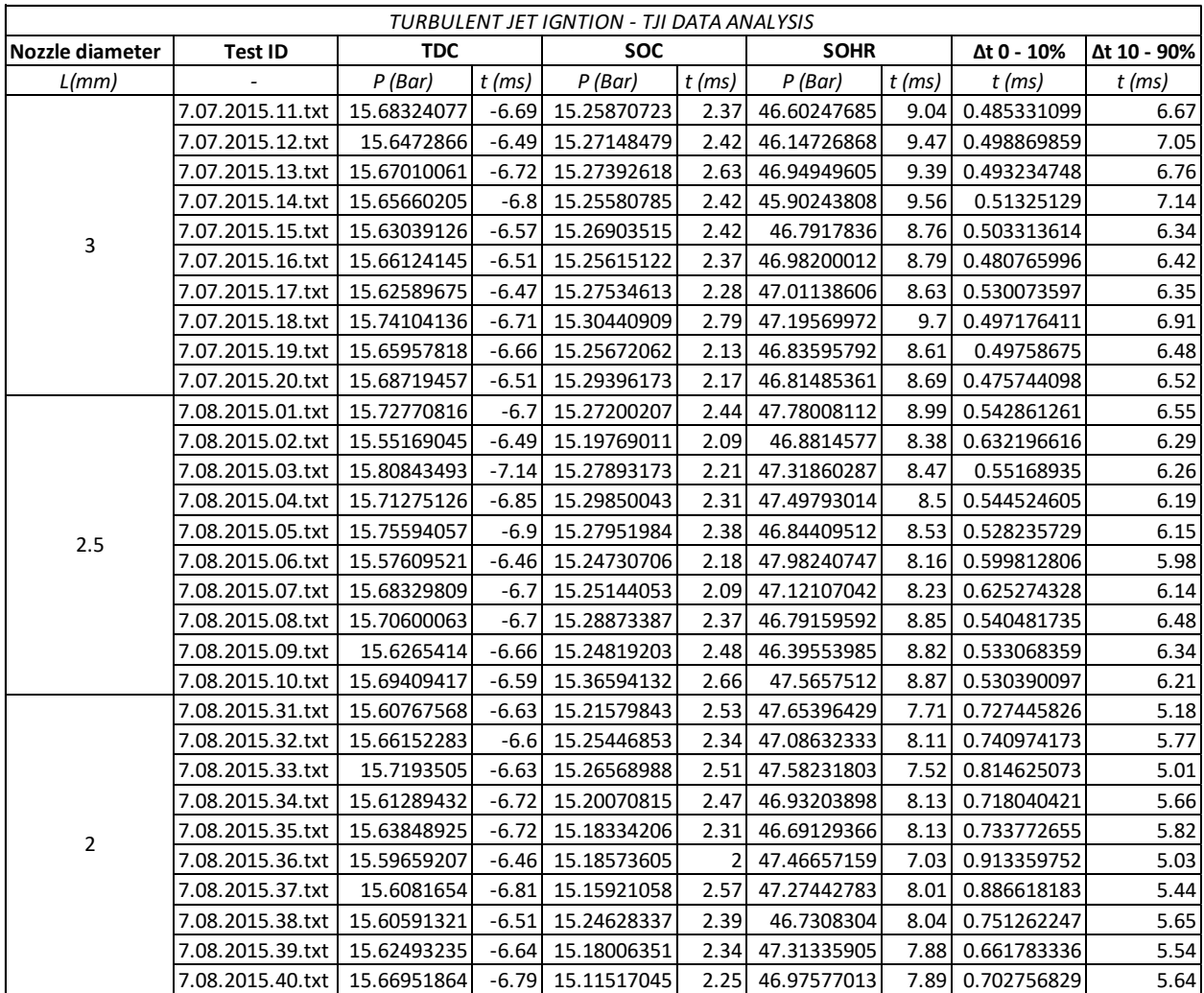

## $LAMBDA = 1.5$

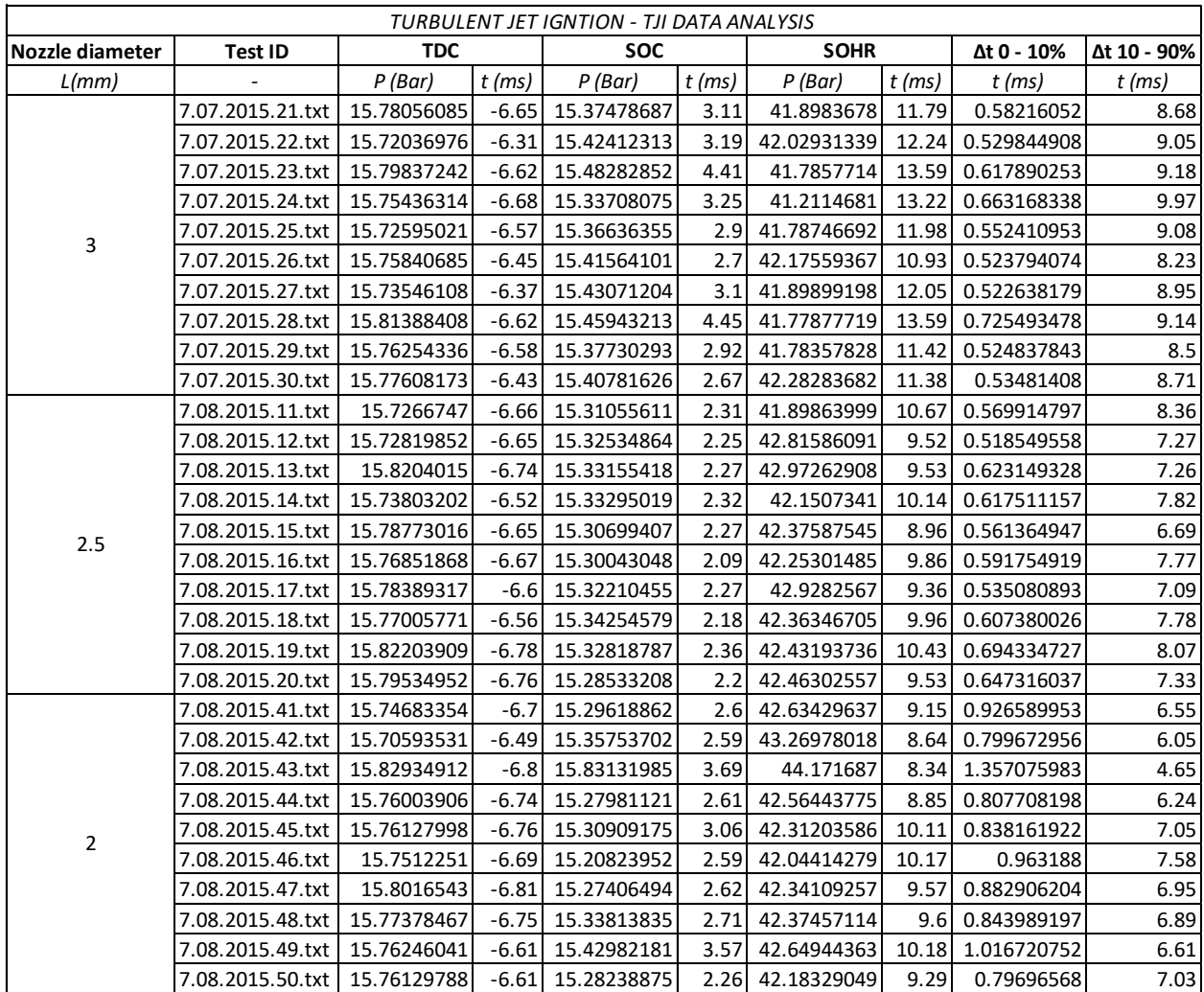

<span id="page-43-0"></span>**ANEXOS**

### ANEXO A – CÓDIGO PARA CARREGAMENTO DE MATRIZ DE DADOS DE PRESSÃO

#### <span id="page-44-0"></span>%% DATA MANIPULATION

r=100000; %Sampling rate 100,000 samples/second  $t=1/r$ ;  $\text{time increment between data points}$ PressureScale=30. ; %Scale for Kistler Pressure Transducer [Mu/Volt] PressureScale2=25.25; Po=1.00; %[Bar] Initial Pressure that the Combustion Chamber is filed to

```
%Data Array
%1. Main Chamber Pressure
%2. Pre Chamber Pressure
%3. Trigger Signal
%4. Camera Sync Pos
%5. Fuel Injection Control Signal
Voltage=data(1,:);
Voltage2=data(2,:);
trigger1=data(3,:);
CameraGate= data(4,:);
trigger2=data(5,:);
Baseline=mean(Voltage(1:1000));
endtime= t*(length(Voltage)-1); %endtime = time increment * number of
samples
time= 1000* (0:t:endtime)'; %Create a time vector for plotting the 
voltage data
Pressure = Po + PressureScale.*(Voltage-Baseline);
Pressure2 = Po + PressureScale2.*(Voltage2-Baseline);
%%Create a buttersworth filter to filter the Pressure Data
fFilt=100000; 8Sampling Rate
cut= 2000; etc. and the cut off Frequency (Hz)
fNorm= cut/(fFilt/2); %Normalized Frequency
[bb,aa]= butter(9,fNorm,'low'); %Output the numerator and denominator 
coefficients for a buttersworth filter
Pf=filtfilt(bb, aa, Pressure); % 80utput Filtered Pressure
%%Prechamber pressure data
fFilt=100000; %Sampling Rate
cut= 2000; \text{cut} and \text{cut} off Frequency (Hz)
fNorm= cut/(fFilt/2); %Normalized Frequency
[bb,aa]= butter(9,fNorm,'low'); %Output the numerator and denominator 
coefficients for a buttersworth filter
Pf2=filtfilt(bb, aa, Pressure2); %Output Filtered Pressure
```